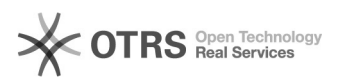

## Wie lege ich ein EAN-Feld für WooCommerce an und wie greift magnalister darauf zu?

29.04.2024 02:10:14

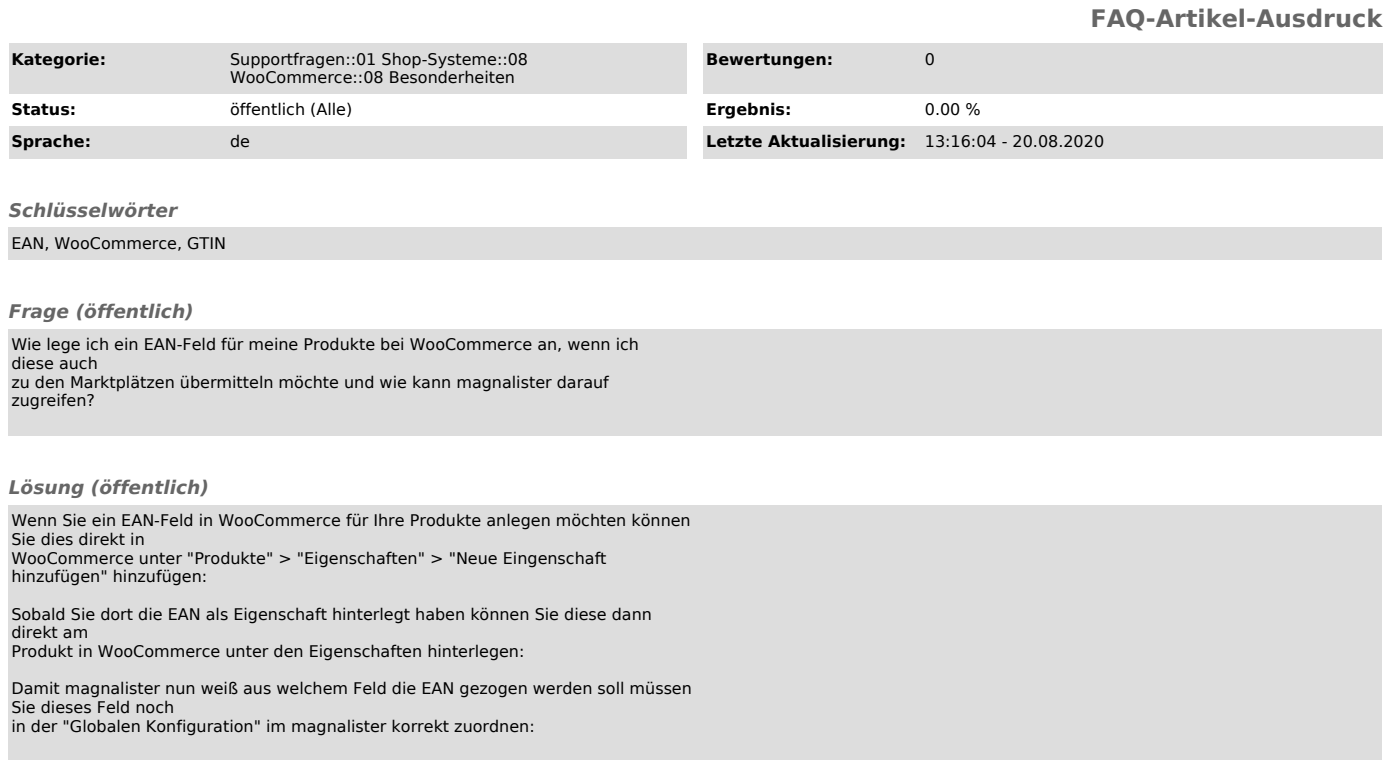